SAP ABAP table PA0659 {HR master record for INAIL administration}

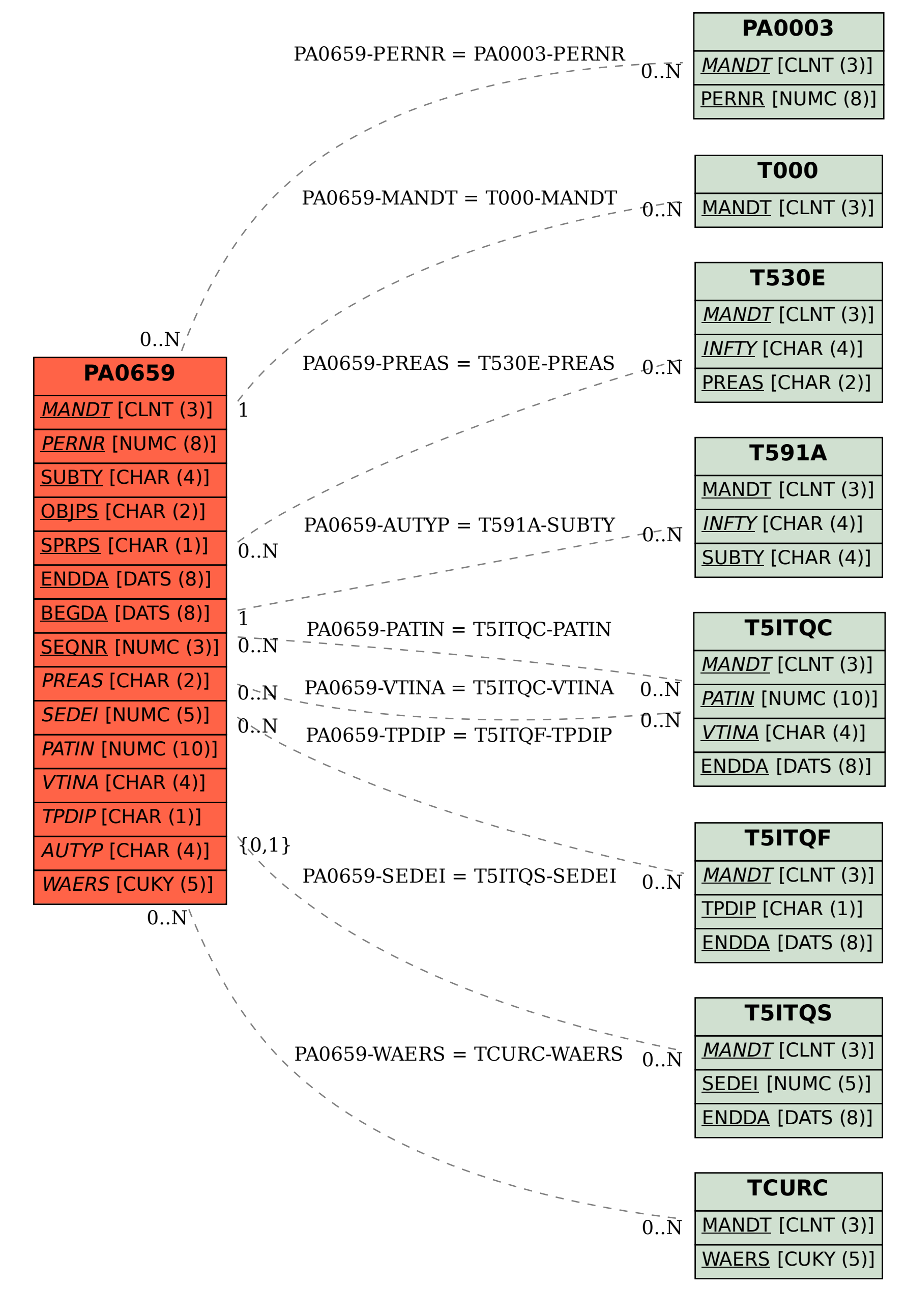